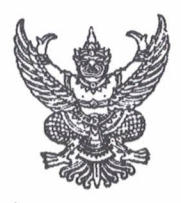

คำสั่งโรงเรียนหนองไผ่ ที่ ๒๙ / ๒๕๖๓ เรื่อง แต่งตั้งคณะกรรมการและเจ้าหน้าที่ปฏิบัติงานวันเชิดชูเกียรติ

ด้วยโรงเรียนหนองไผ่ จะจัดพิธีมอบเกียรติบัตรแก่นักเรียนที่มีความประพฤติดี มีคุณธรรมจริยธรรม สร้างชื่อเสียงและบำเพ็ญประโยชน์ต่อโรงเรียนและสาธารณะ ในงาน "วันเชิดชูเกียรติ" ประจำปีการศึกษา ๒๕๖๒ ในวันพฤหัสบดีที่ ๕ มีนาคม พ.ศ.๒๕๖๓ เวลา ๐๘.๐๐ – ๑๒.๐๐ น. ณ หอประชุมสมานฉันท์ โรงเรียนหนองไผ่

เพื่อให้การดำเนินงานเป็นไปด้วยความเรียบร้อย บรรลุวัตถุประสงค์ อาศัยอำนาจตามความในมาตรา ๒๗ แห่งพระราชบัญญัติระเบียบข้าราชการครู และบุคลากรทางการศึกษา พ.ศ. ๒๕๔๗ ให้ไว้ ณ วันที่ ๒๔ ธันวาคม ๒๕๔๗ จึงแต่งตั้งคณะกรรมการและเจ้าหน้าที่ปฏิบัติหน้าที่ในวันเชิดชูเกียรติ ดังต่อไปนี้ ๑. คณะกรรมการที่ปรึกษา ประกอบด้วย

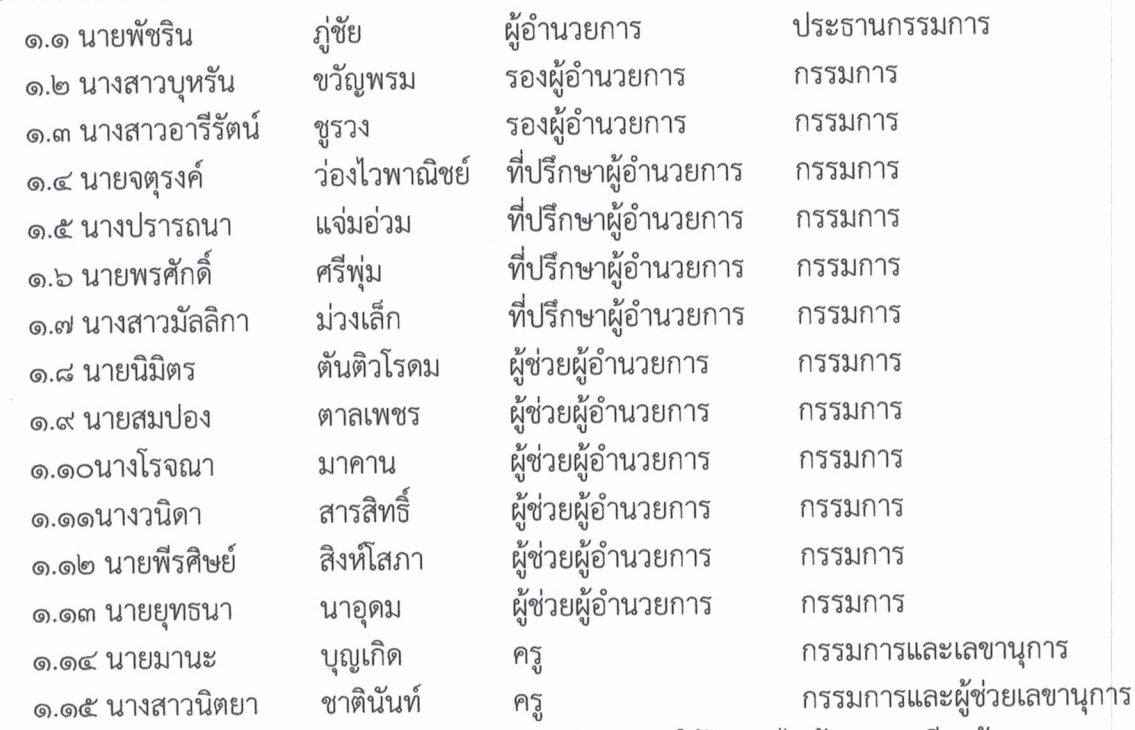

์**มีหน้าที่** ให้คำปรึกษา แนะนำ กำกับติดตามการดำเนินงานให้ดำเนินไปด้วยความเรียบร้อยและบรรลุ ตามวัตถุประสงค์

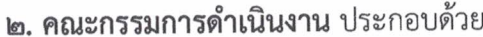

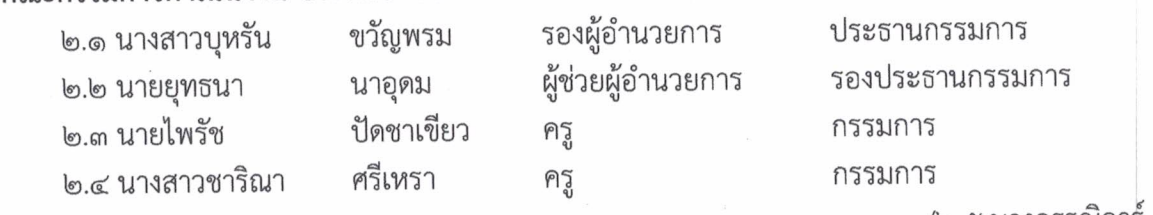

/๒.๕ นางกรรณการ....

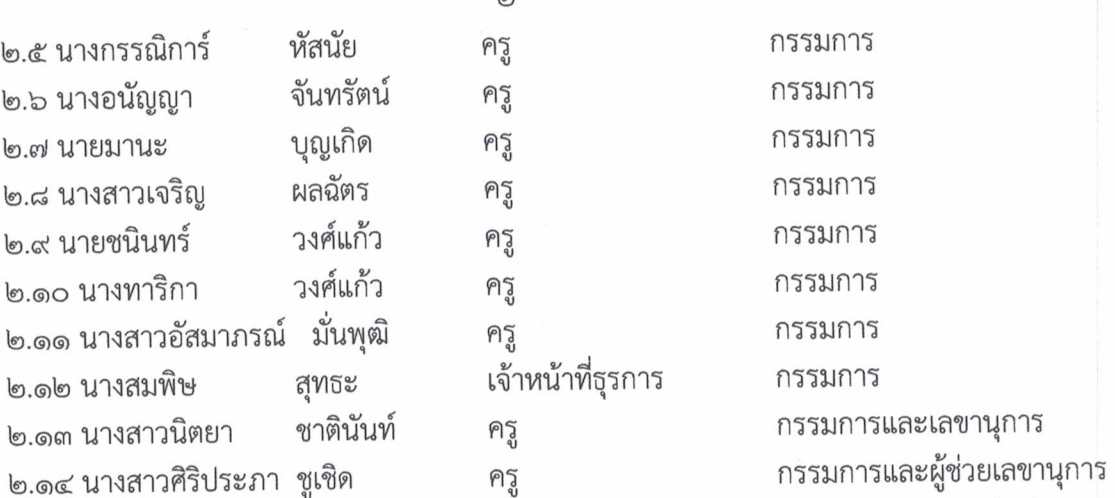

**มีหน้าที่** จัดทำคำกล่าวรายงาน คำกล่าวเปิดงาน เตรียมบุคลากร ส่งคำกล่าวรายงาน คำกล่าวให้ โอวาท ออกหนังสือเชิญ เชิญประธาน เชิญแขกผู้มีเกียรติ ประสานงานกับประธานคณะกรรมการฝ่ายต่างๆ ๓. คณะกรรมการพิจารณาระเบียบหลักเกณฑ์คัดเลือกนักเรียนเข้ารับเกียรติบัตร กิจกรรมวันเชิดชูเกียรติ ประกอบด้วย

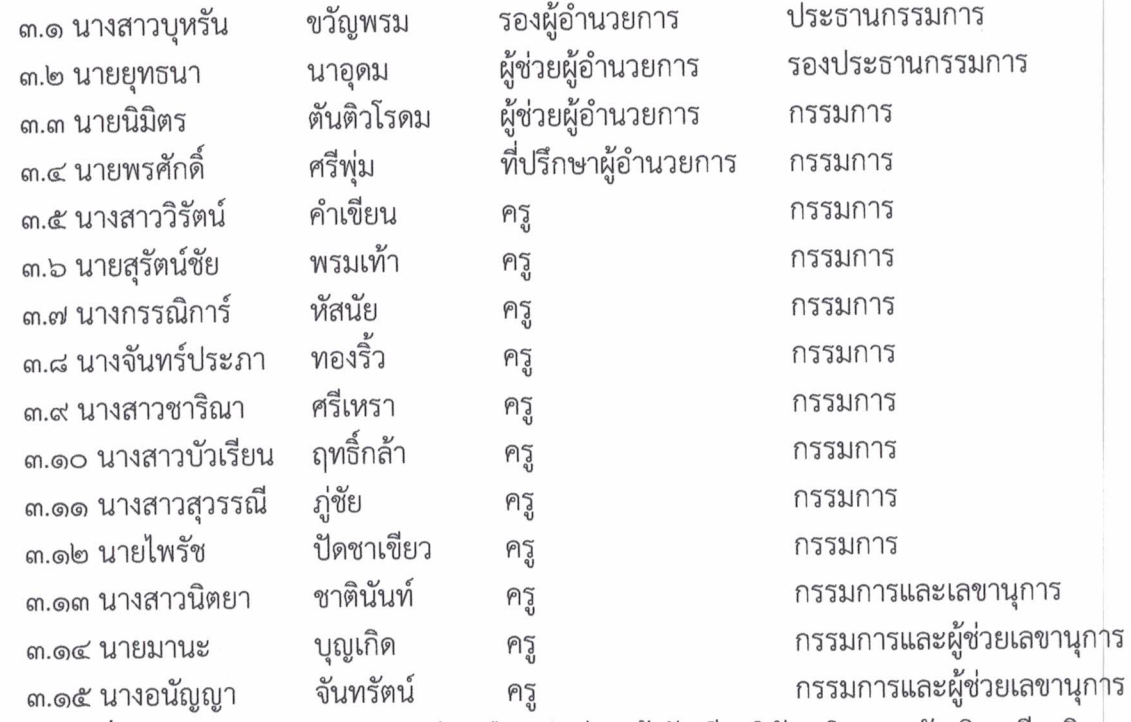

มีหน้าที่ พิจารณาระเบียบหลักเกณฑ์คัดเลือกนักเรียนเข้ารับเกียรติบัตร กิจกรรมวันเชิดชูเกียรติ ด้านวิชาการ ด้านคุณธรรมจริยธรรม ด้านกิจกรรมบำเพ็ญประโยชน์ และเพชรชมพูฟ้า ๔. คณะกรรมการพิจารณาคัดกรองนักเรียนตามระเบียบวินัย ประกอบด้วย

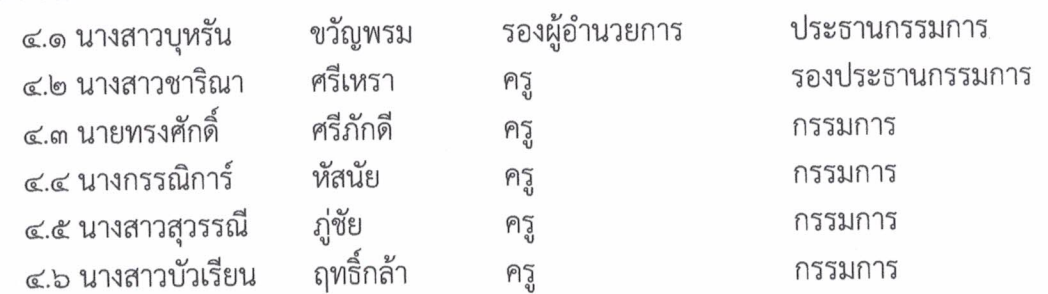

/๔.๗ นางอรสา....

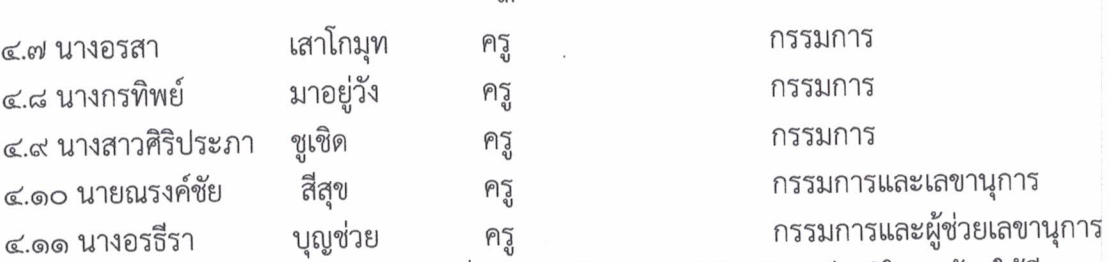

มีหน้าที่ พิจารณาคัดกรองนักเรียนทุกคนที่เสนอขอเข้ารับเกียรติบัตรเชิดชูเกียรติในทุกด้านให้มีความ เหมาะสมกับการรับเกียรติบัตร และรวบรวมใบสมัครของนักเรียนให้กับคณะกรรมการพิจารณาคัดเลือก นักเรียนในแต่ละด้าน ภายในวันที่ ๒๗ มกราคม พ.ศ. ๒๕๖๓

 $m$ 

๕. คณะกรรมการจัดสถานที่ ประกอบด้วย

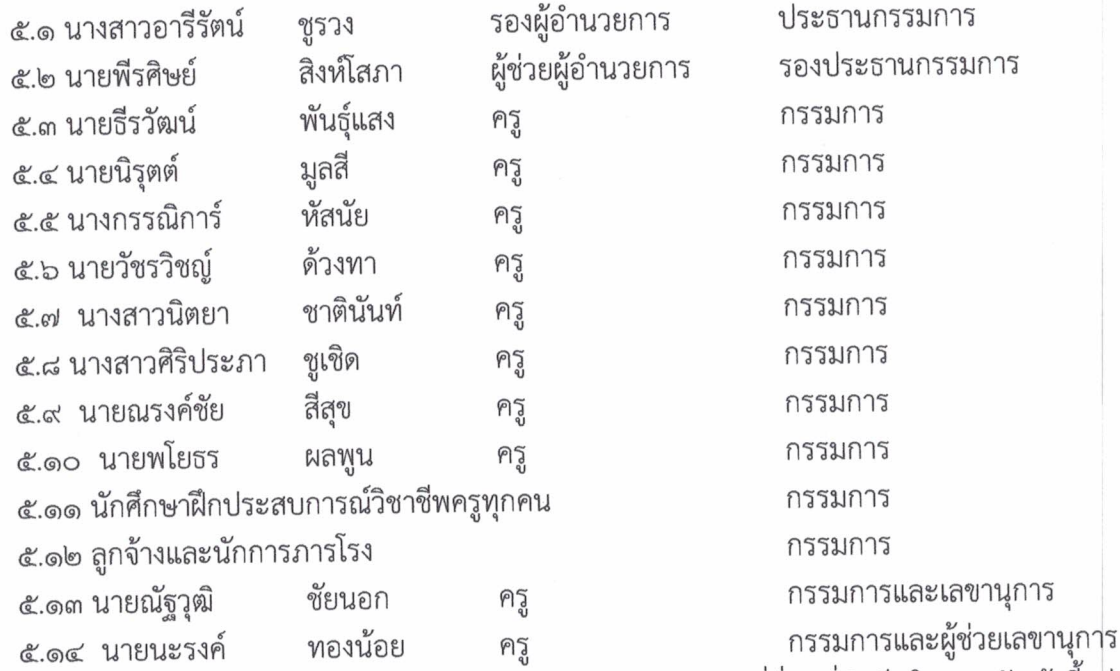

**มีหน้าที่** จัดสถานที่ เขียนป้ายวันงานเชิดชูเกียรติบนเวทีและสถานที่อื่นๆที่จำเป็นในงาน จัดเก้าอี้แก่ ผู้เข้าร่วมพิธีให้เพียงพอ ประสานงานกับฝ่ายต่างๆเกี่ยวกับการอำนวยความสะดวกด้านสถานที่ ้ >. คณะกรรมการตกแต่งสถานที่ ประกอบด้วย

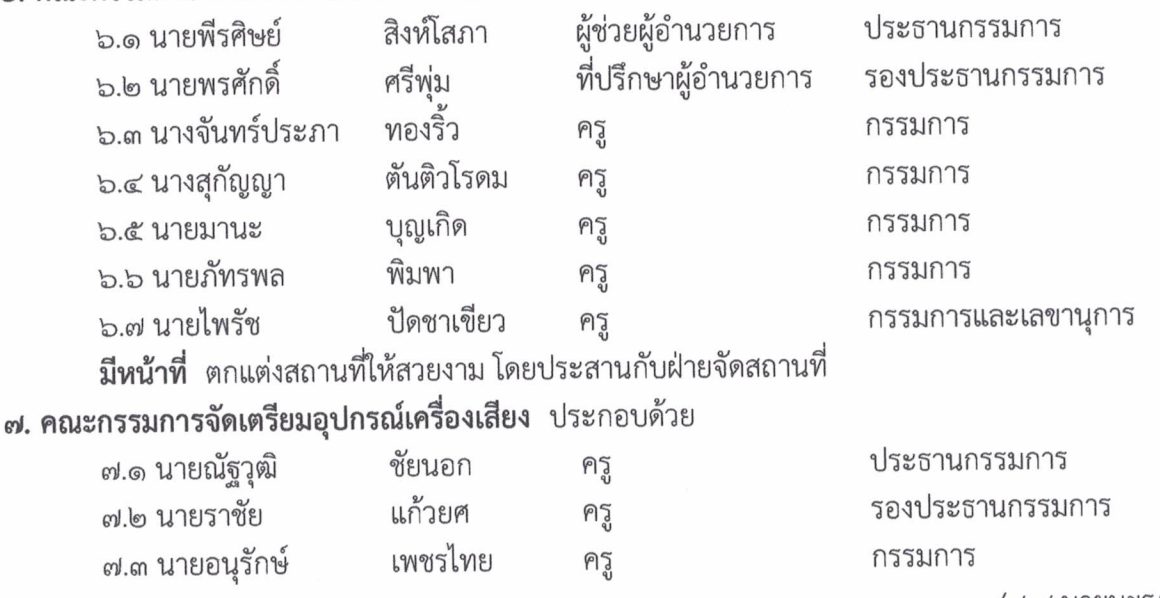

/๗.๔ นายนะรงค์....

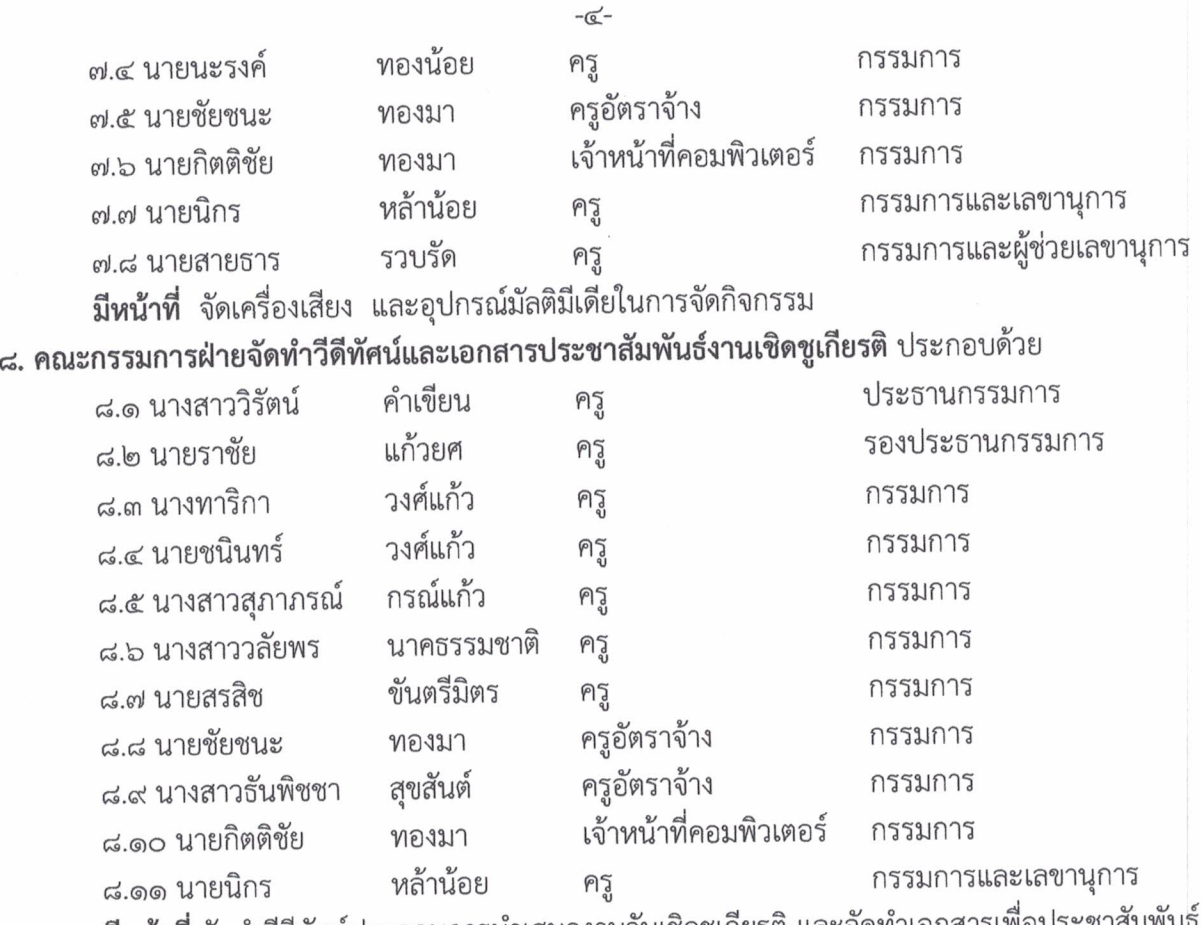

้**มีหน้าที่** จัดทำวีดีทัศน์ประกอบการนำเสนองานวันเชิดซูเกียรติ และจัดทำเอกสารเพื่อประชาสัมพันธ์

## งานเชิดซูเกียรติ

**ේ.** 

ี<br>ส. **คณะกรรมการปฏิคม** ประกอบด้วย

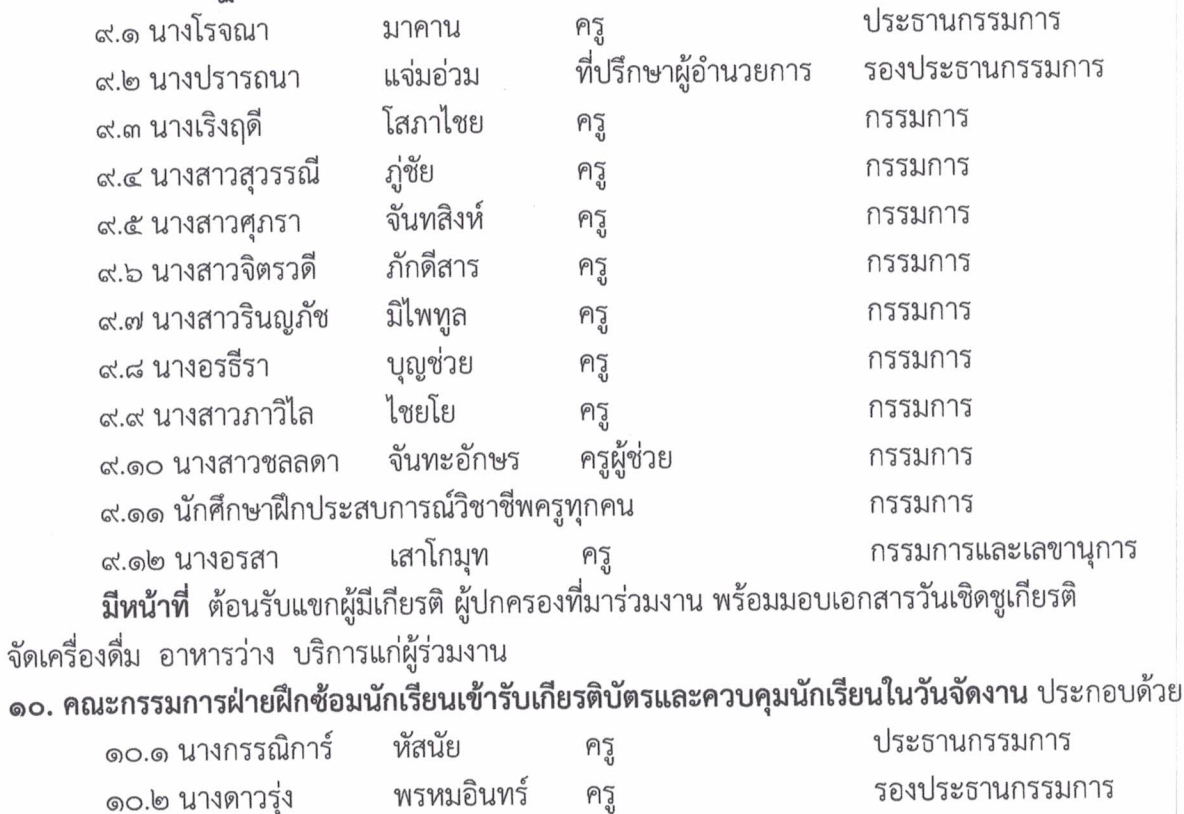

/ดo.๓ นางสาวกมลวรรณ....

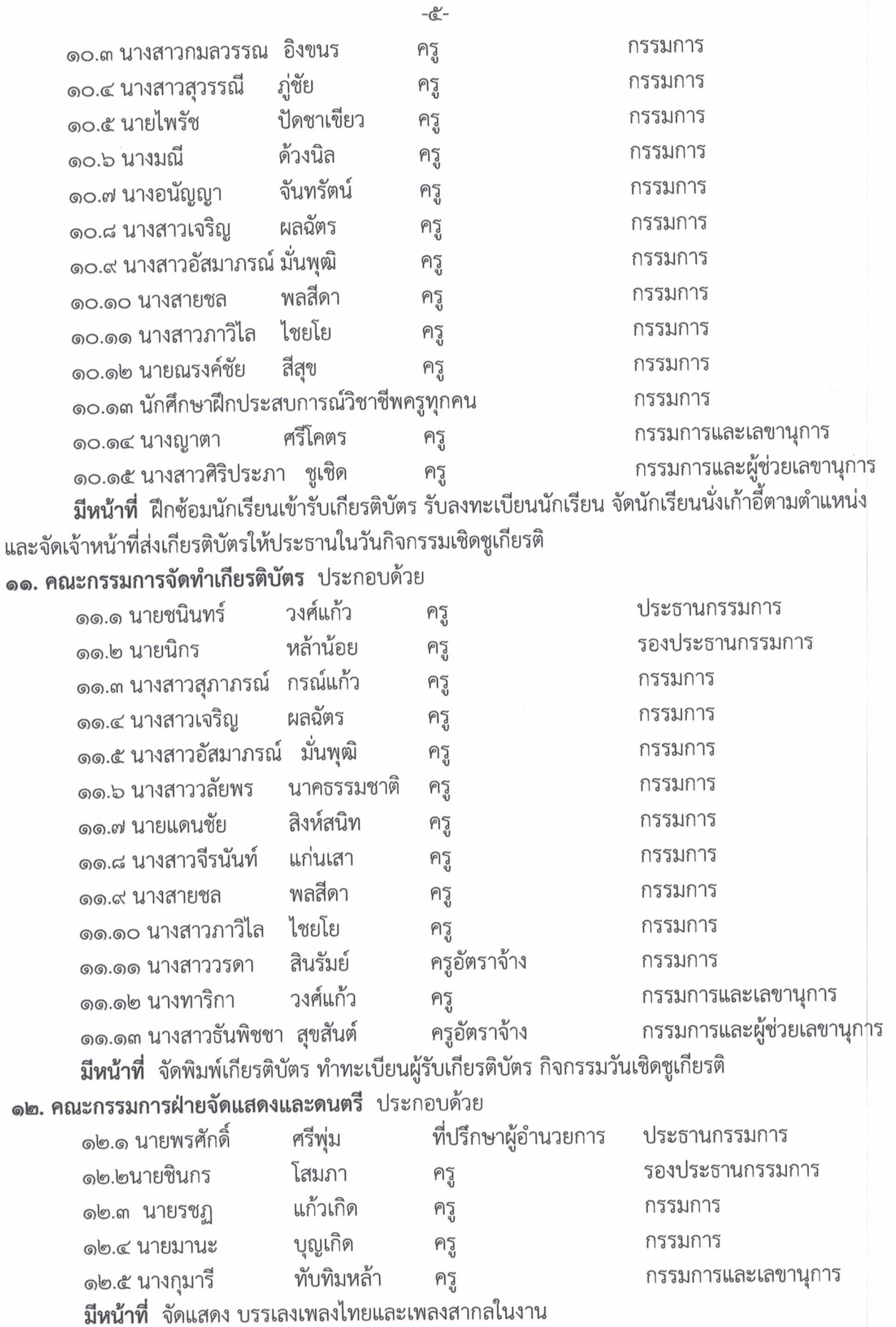

 $\bar{\bar{z}}$ 

/๑๓. คณะกรรมการฝ่ายประชาสัมพันธ์....

ุ ๑๓. คณะกรรมการฝ่ายประชาสัมพันธ์และพิธีการ ประกอบด้วย

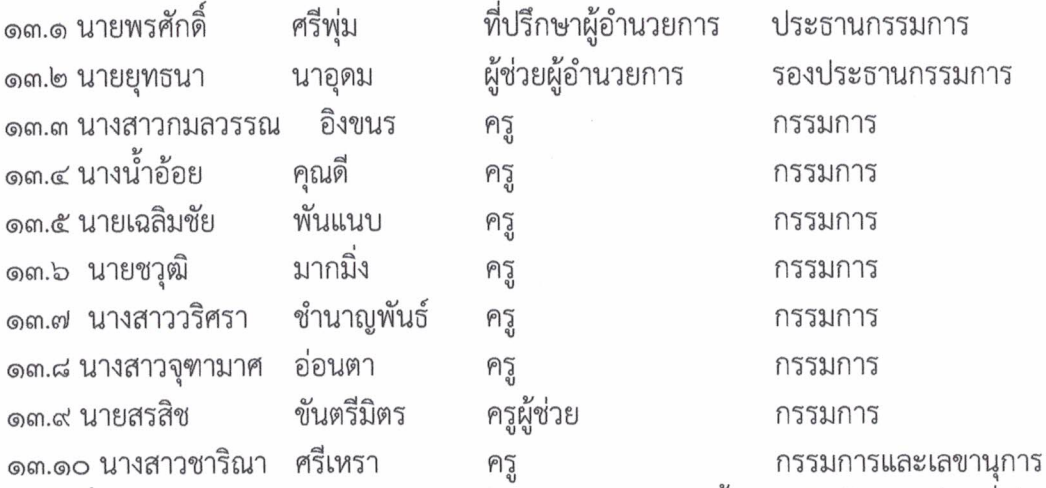

้มีหน้าที่ ประชาสัมพันธ์การจัดงาน ลำดับพิธีการ ดำเนินการตามขั้นตอน ฝึกซ้อมนักเรียนที่เป็น พิธีกร และประสานกับฝ่ายฝึกซ้อมการแสดงในงานวันเชิดชูเกียรติ

## ๑๔. คณะกรรมการฝ่ายบันทึกภาพ ประกอบด้วย

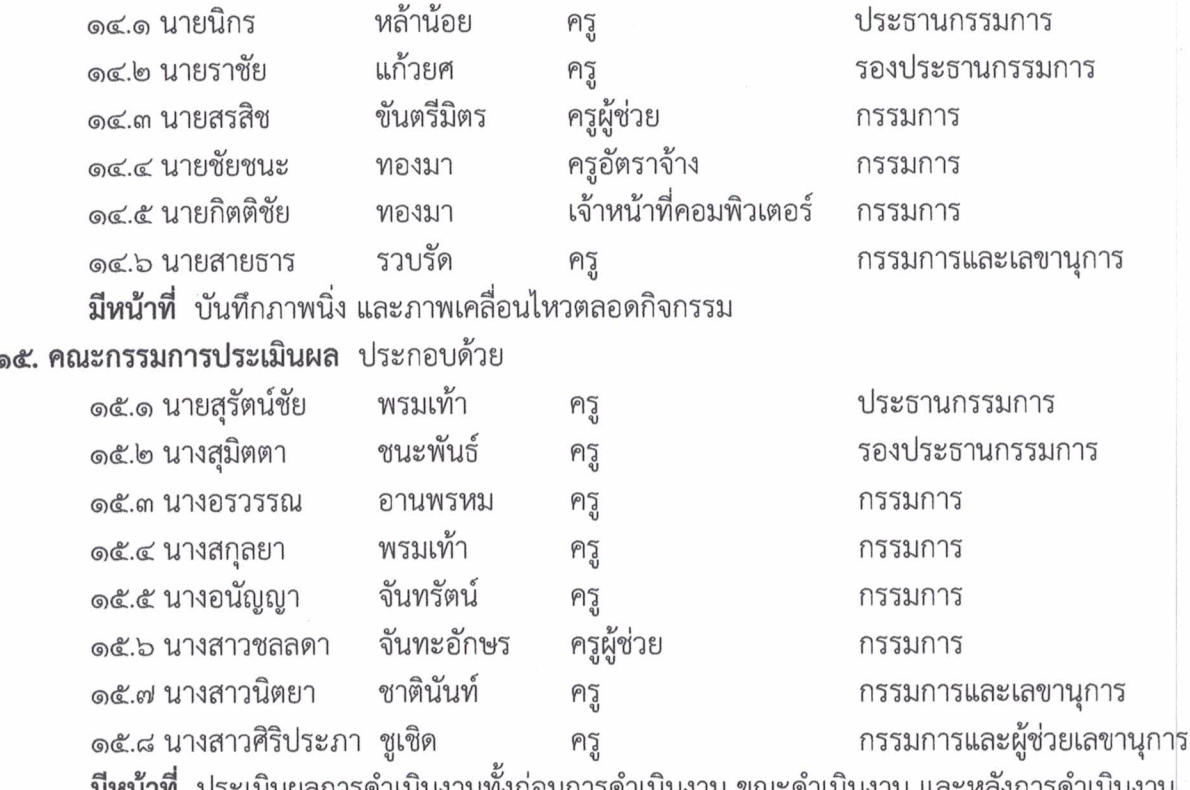

พร้อมรายงาน

ให้ผู้ที่ได้รับการแต่งตั้ง ปฏิบัติห น้าที่ด้วยความเรียบร้อย และมีประสิทธิภาพ

สั่ง ณ วันที่ ๒๙ เดือน มกราคม พ.ศ. ๒๕๖๓

(ลงชื่อ)

( นายพัชริน ภู่ชัย ) ผู้อำนวยการโรงเรียนหนองไผ่

 $-5 -$